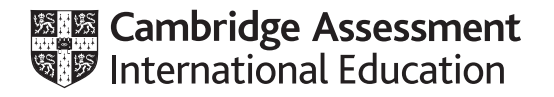

# **Cambridge International AS & A Level**

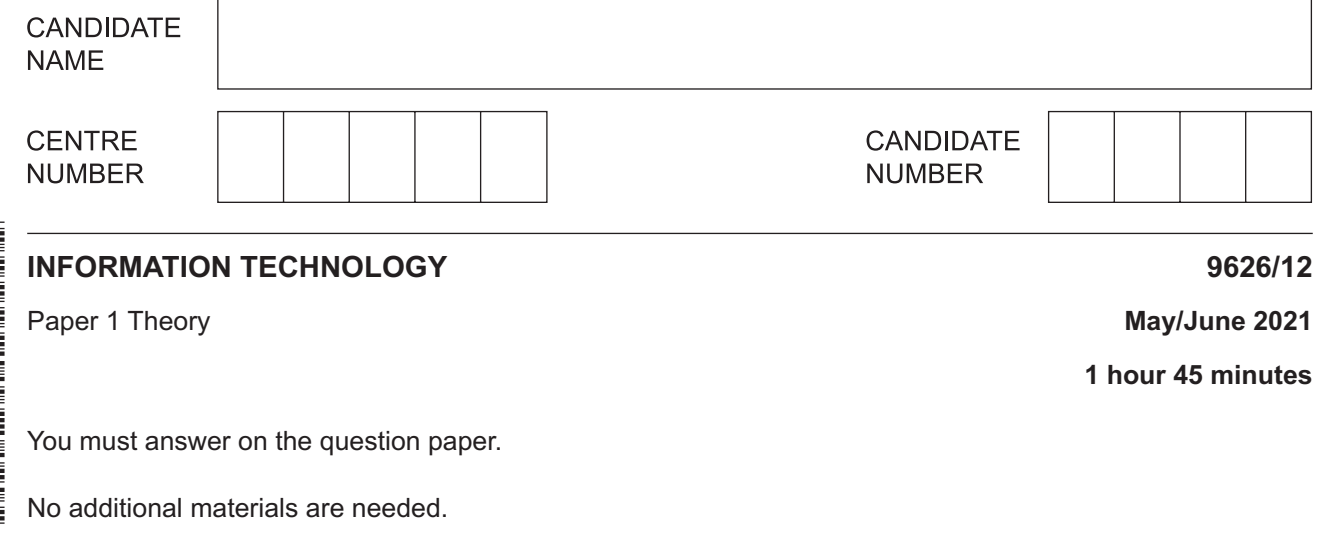

### **INSTRUCTIONS**

- Answer **all** questions.
- Use a black or dark blue pen.
- Write your name, centre number and candidate number in the boxes at the top of the page.
- Write your answer to each question in the space provided.
- Do **not** use an erasable pen or correction fluid.
- Do **not** write on any bar codes.
- You may use an HB pencil for any diagrams, graphs or rough working.
- Calculators must **not** be used in this paper.

#### **INFORMATION**

- The total mark for this paper is 90.
- The number of marks for each question or part question is shown in brackets [ ].

This document has **20** pages. Any blank pages are indicated.

**1 (a)** Tick the most accurate statement referring to the use of a length check when validating data.

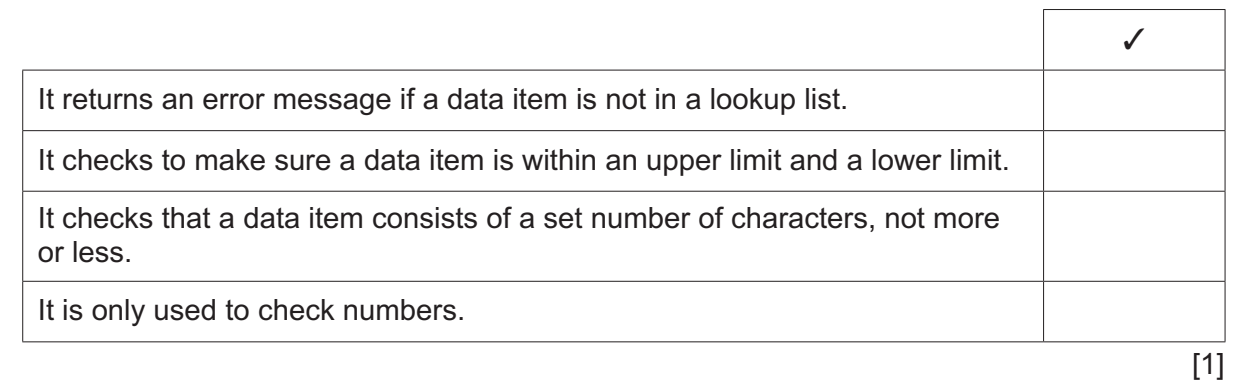

**(b)** Tick the most accurate statement referring to the use of a check digit when validating data.

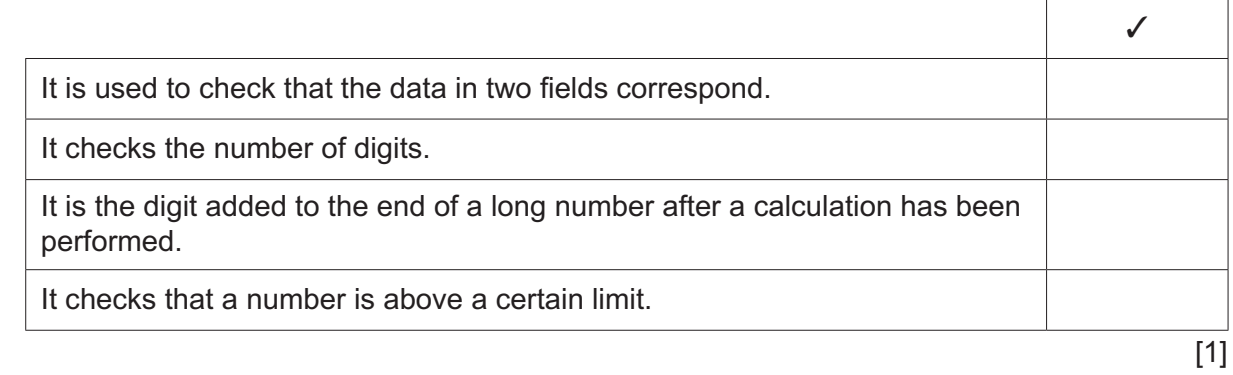

(c) The table shows data relating to a company's products. The data can only take the values shown.

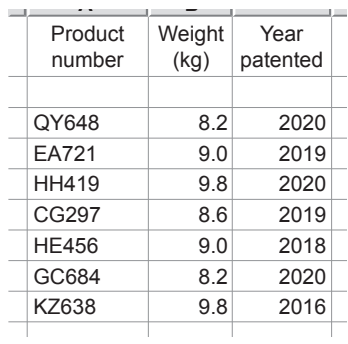

Analyse the effectiveness of the use of type checks and format checks to validate this set of data. Do not refer to length checks or check digits in your answer.

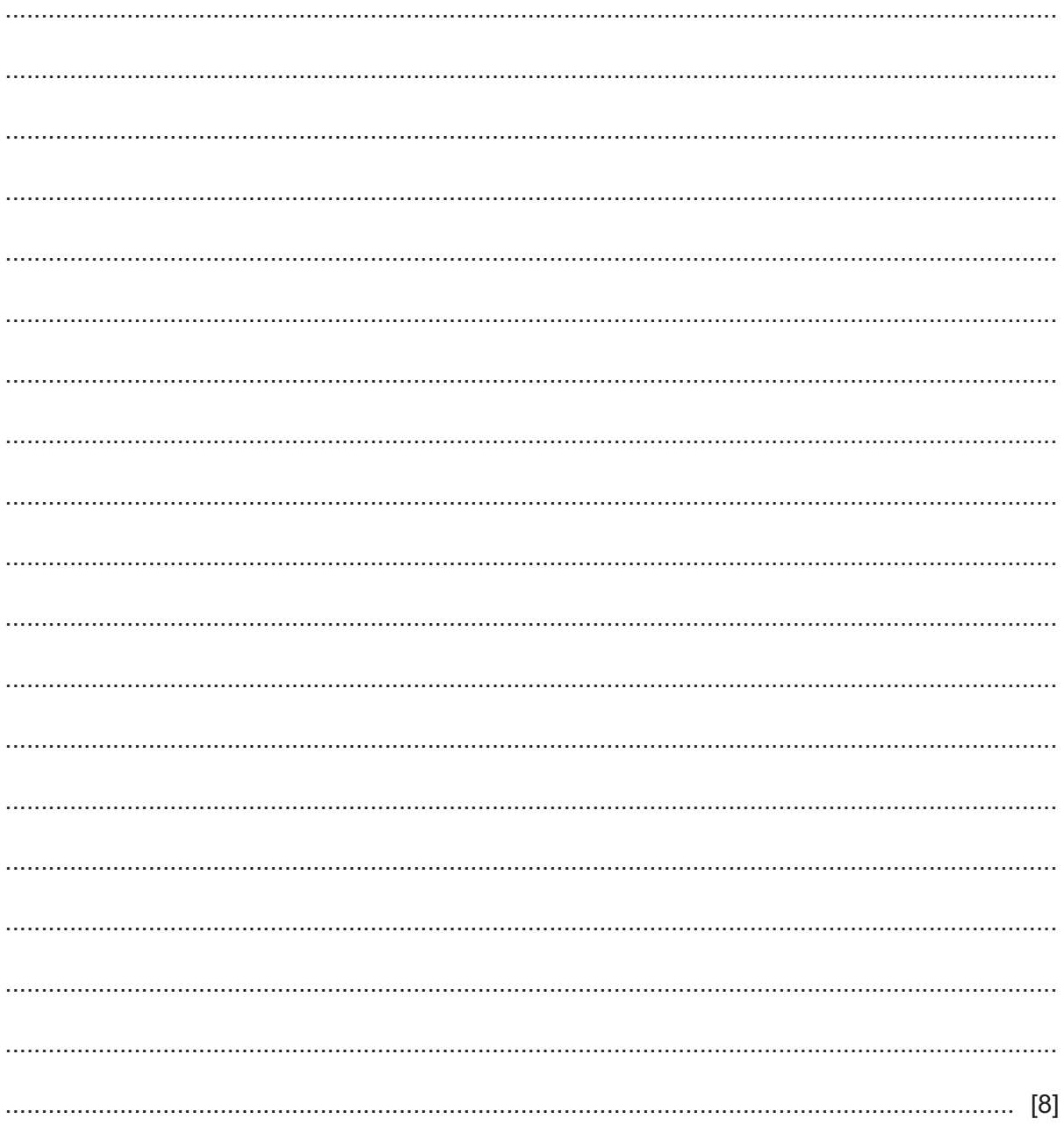

- **2** Sensors are used in both monitoring and control applications.
	- **(a)** Tick the most accurate statement referring to the use of technology to monitor weather conditions.

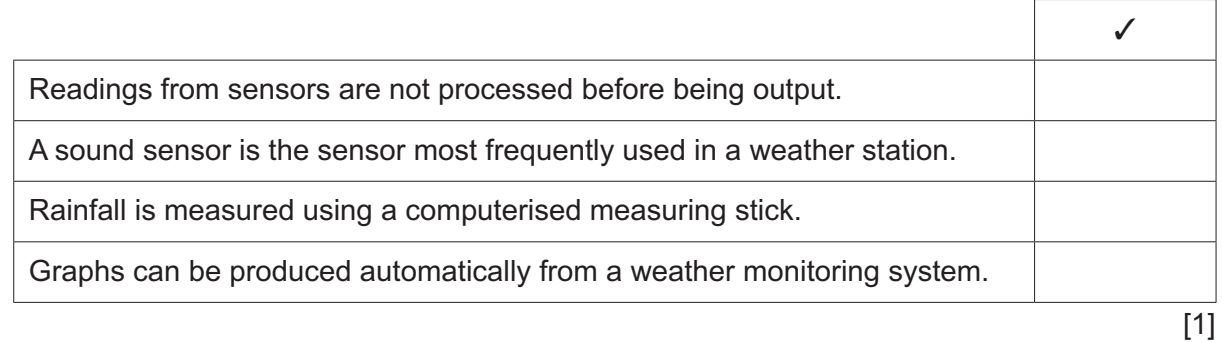

**(b)** Tick the most accurate statement referring to the use of technology when used in systems which control traffic lights.

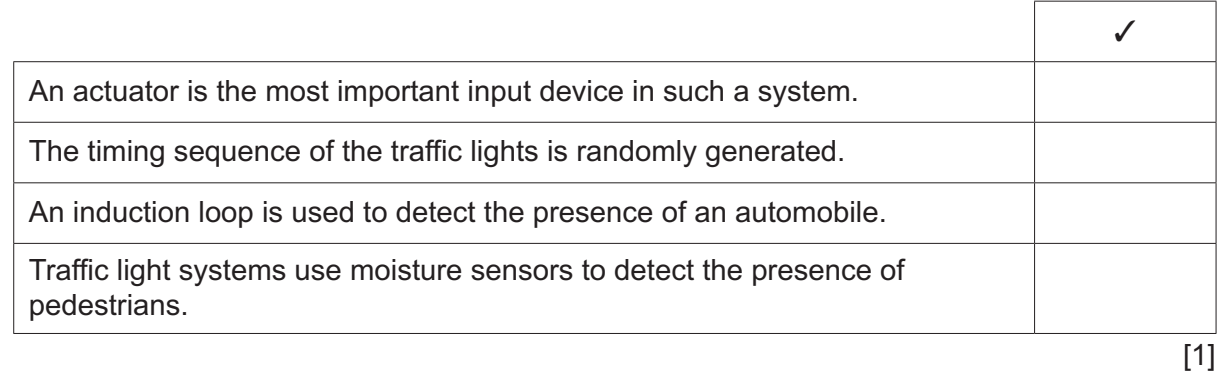

(c) Describe the inputs, processing and outputs involved in the cooking of a meal using a microprocessor-controlled oven. Include the devices required in your answer.

 $\overline{3}$ A manager wants to code the data about clothes sold in a shop, ready for storing in a database. The table shows the manager's first attempt.

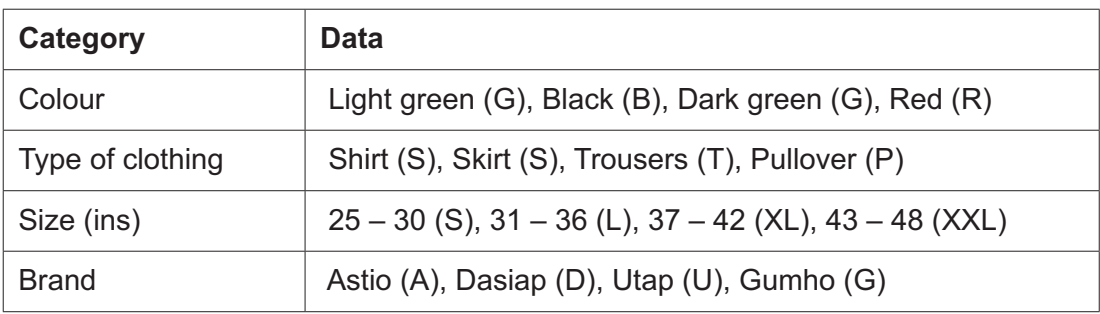

(a) Give three different reasons why the manager wants the data coded.

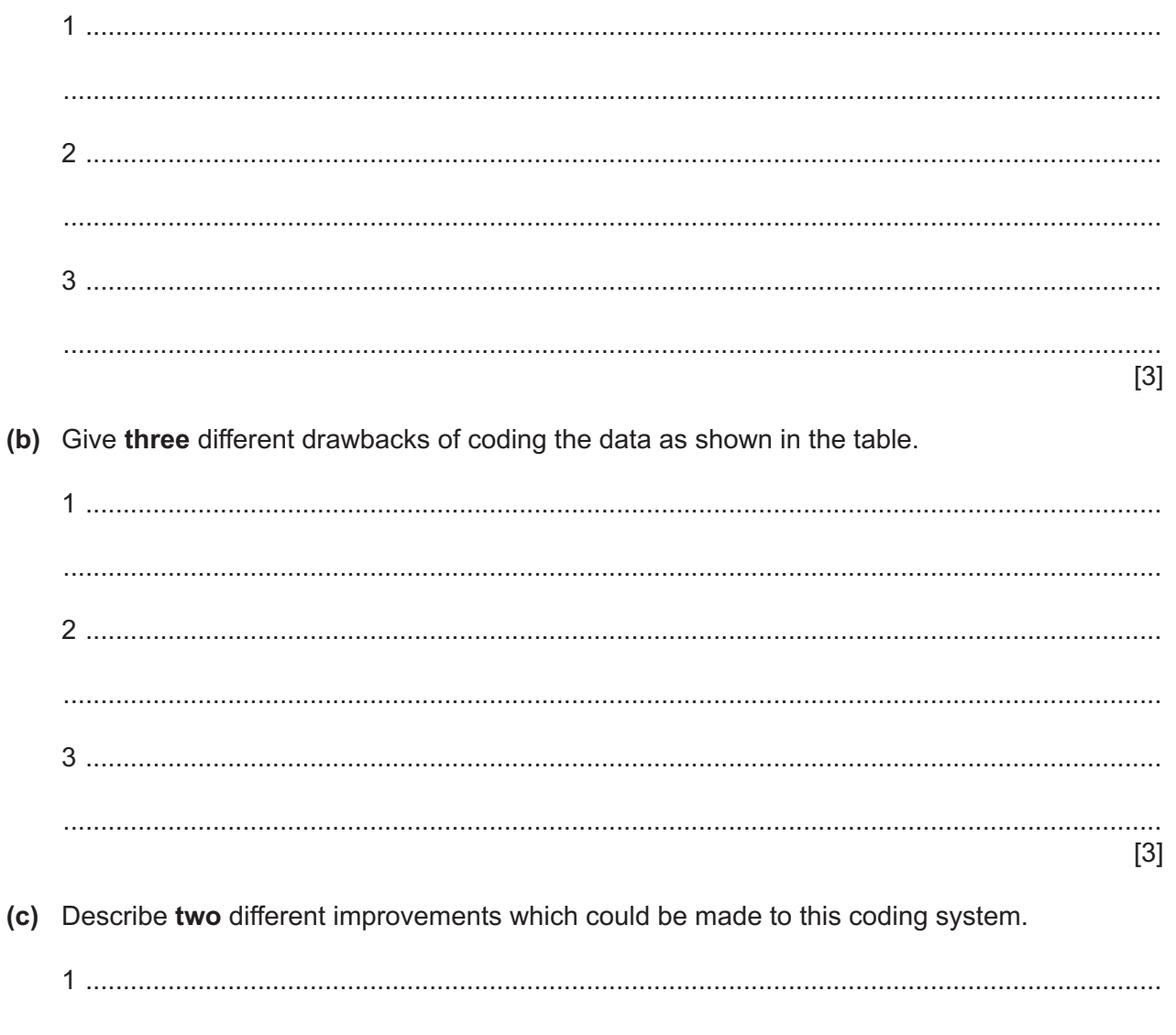

 $[2]$  (a) Worm (b) Spyware 

Define the following types of malware, including a description of what each type does.

 $\overline{\mathbf{4}}$ 

### [Turn over

Analyse the effectiveness of using a line graph, compared to a vertical bar chart, for showing shopping trends, using the following data.  $5\phantom{a}$ 

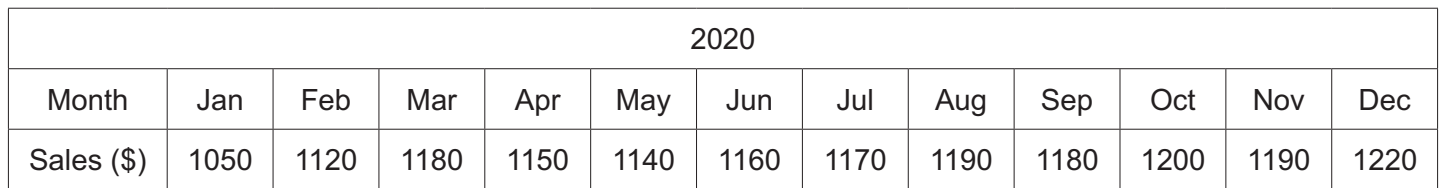

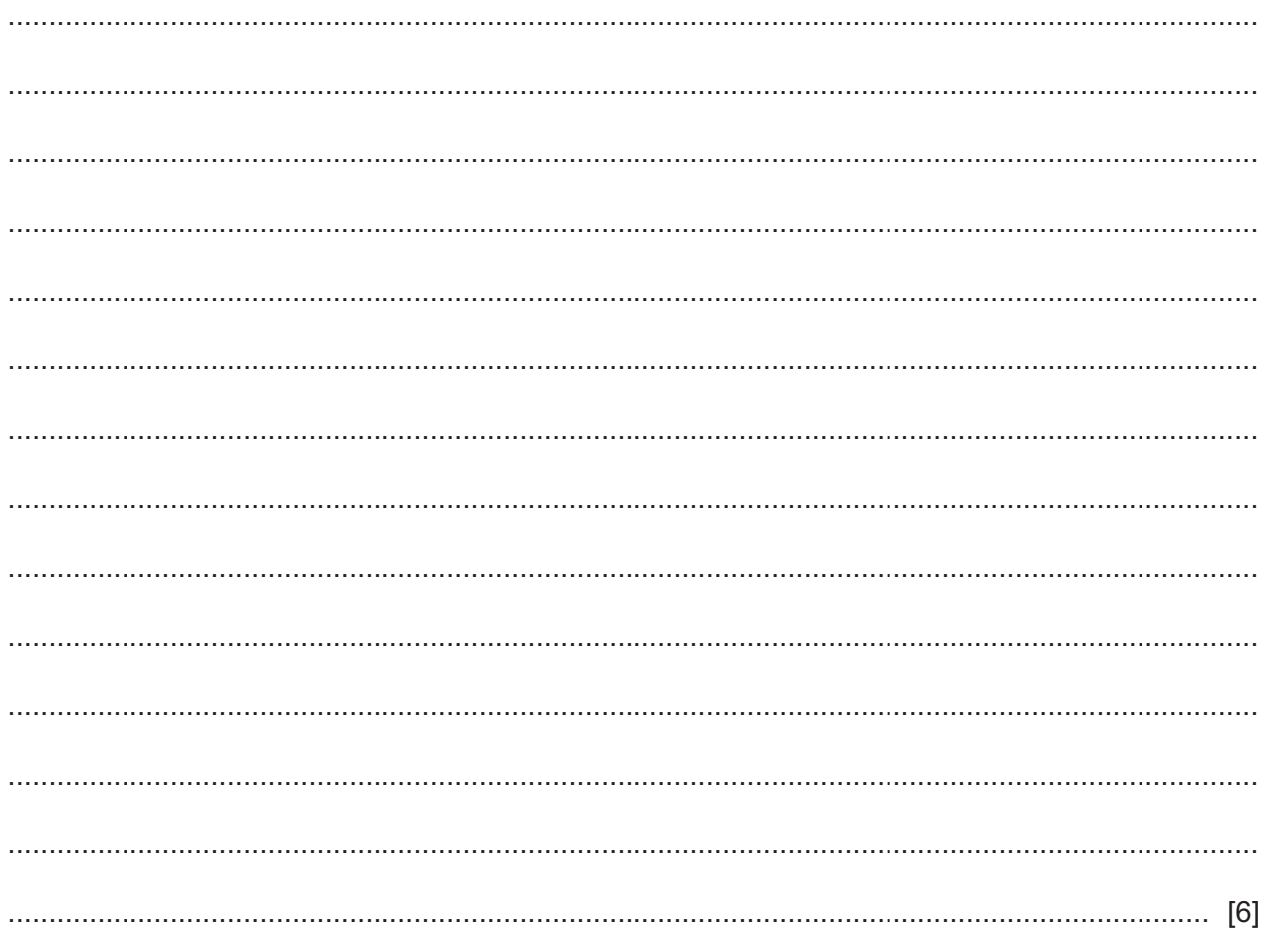

- $6\phantom{a}$ Narinder works as a computer operator for a company which has its own LAN.
	- (a) Describe the characteristics of a LAN, including the technologies used.

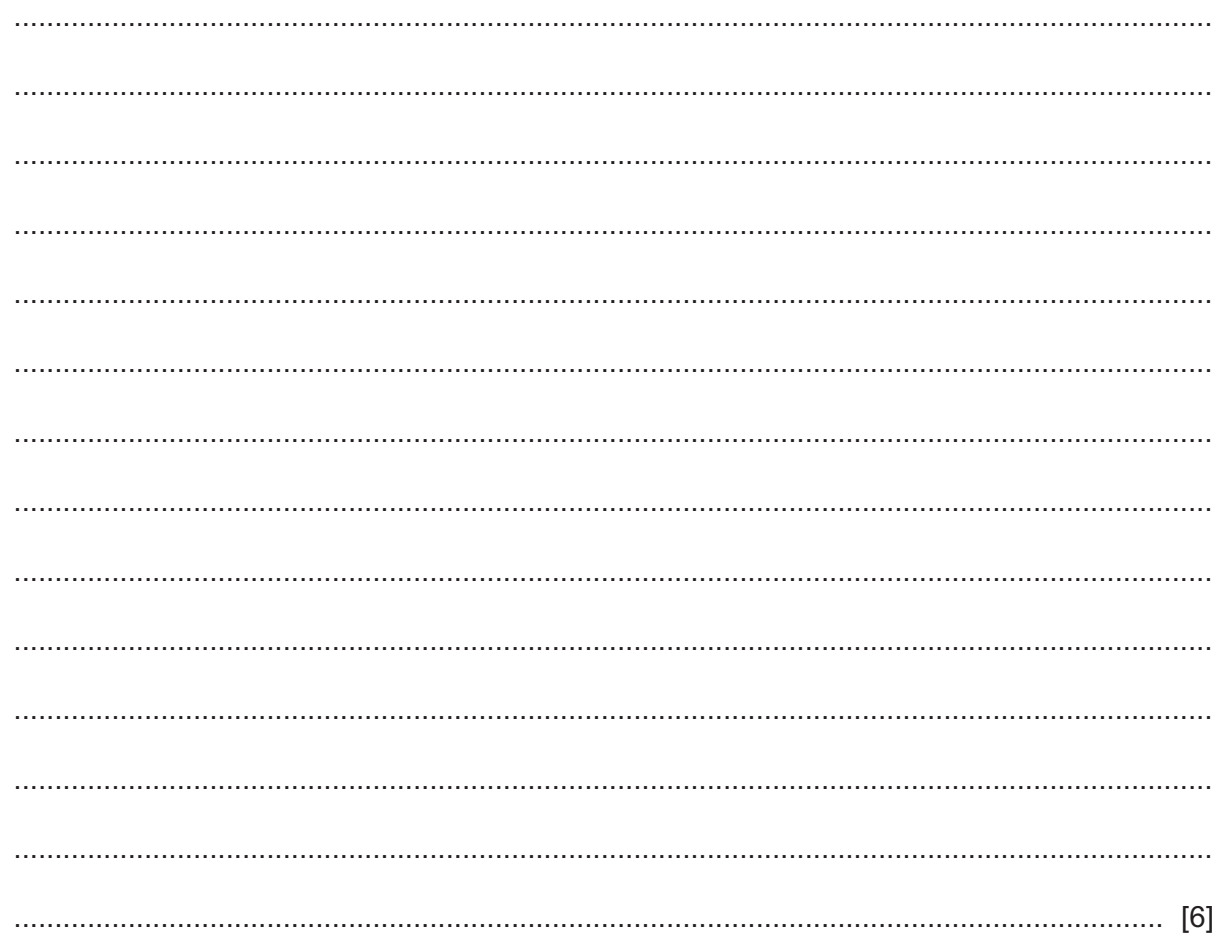

(b) The company Narinder works for is in Ghana. Her parents live in Tanzania, a long way from Ghana.

She writes a blog and uses instant messaging to stay in touch with her parents.

Describe four other methods by which Narinder could use the internet to communicate with her parents, giving a different drawback of each method.

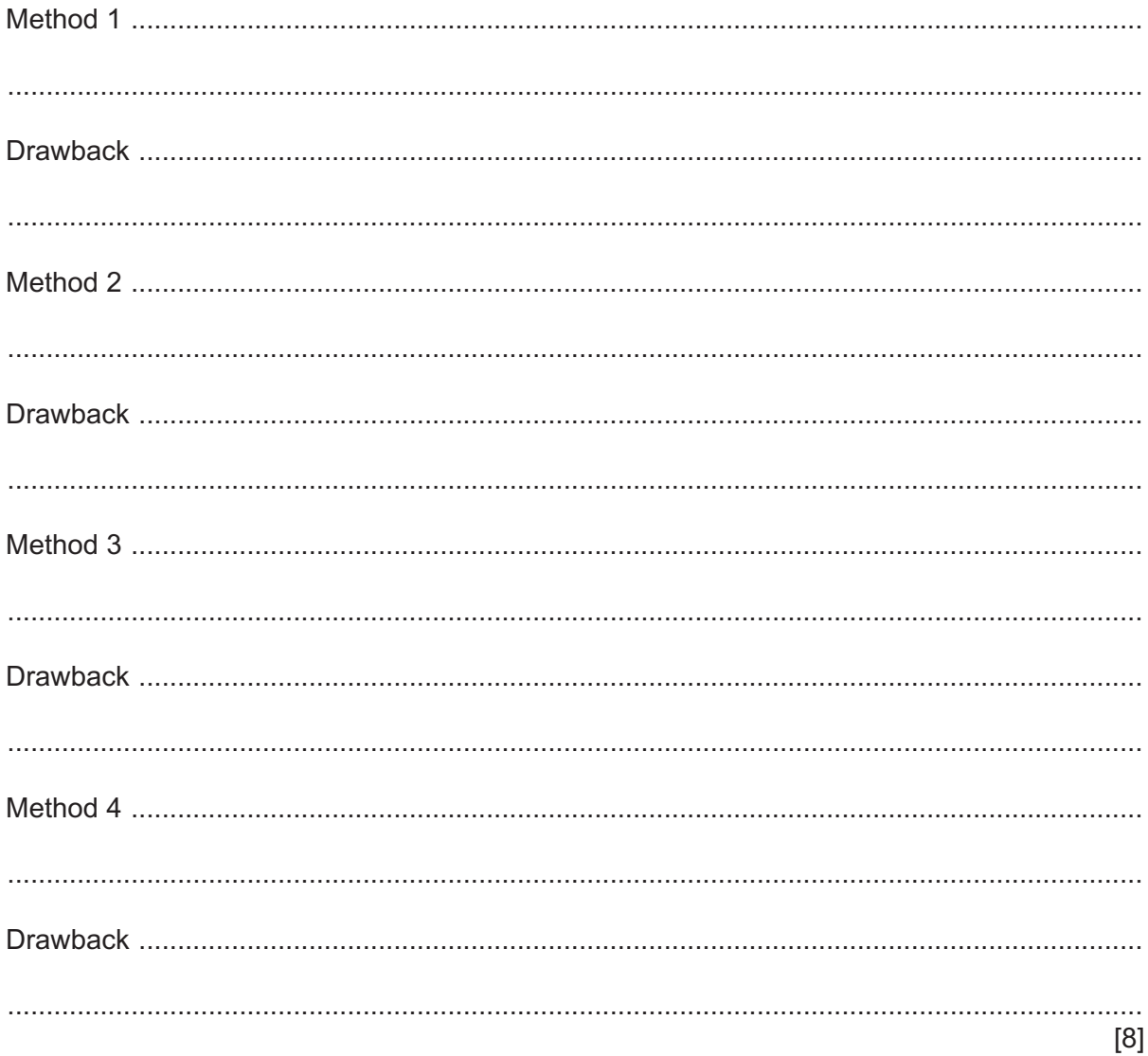

Rajvinder is the regional manager of a team of travelling salespeople. Every month he organises a web-conference for his team.  $\overline{7}$ 

The necessary equipment and software have already been purchased and tested.

Describe how Rajvinder would set up this web-conference and how his team would join the conference.

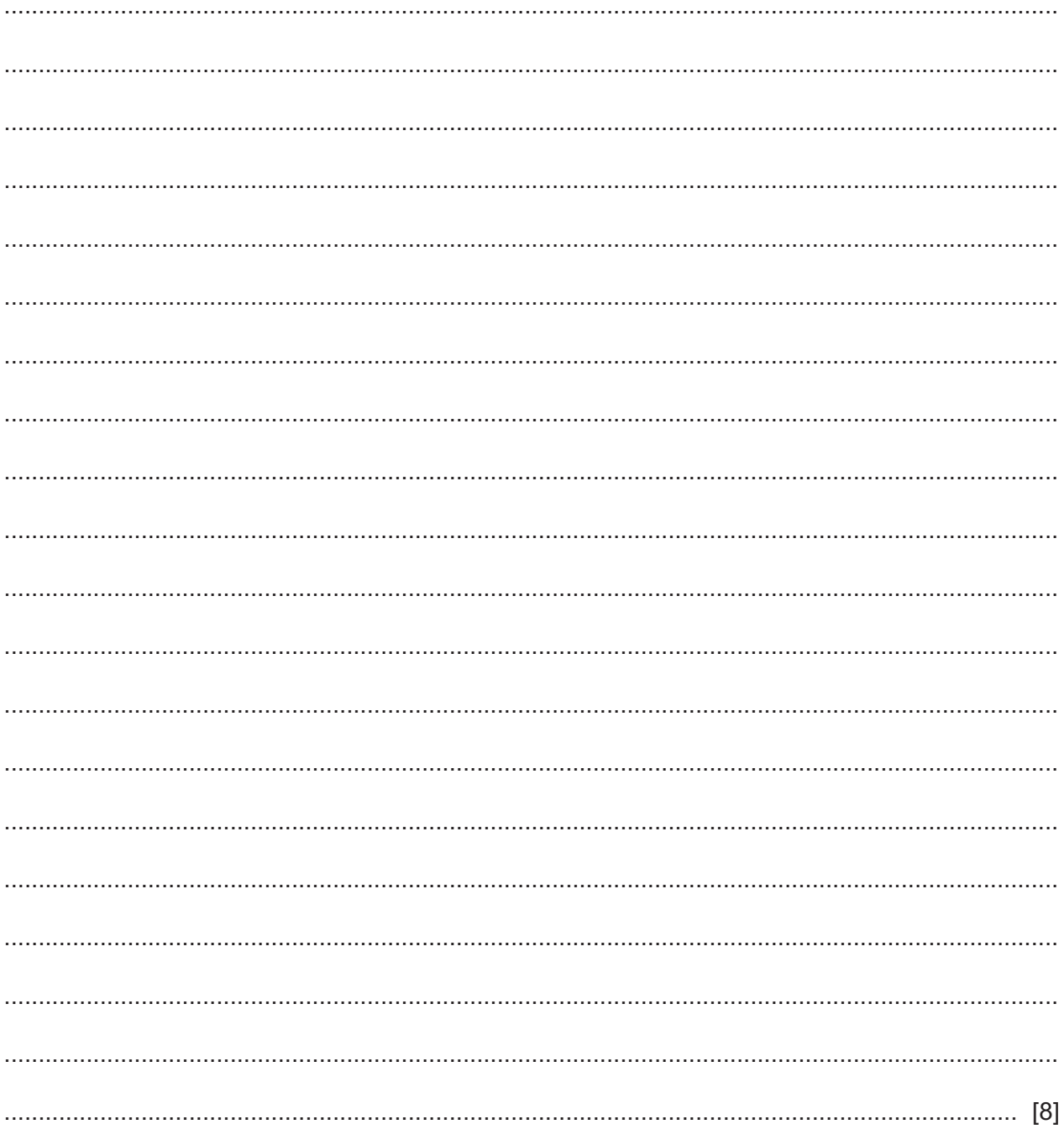

8 A common feature of many database systems is the use of switchboards.

Evaluate, by weighing up the advantages and disadvantages, the use of switchboards in such systems.

# **BLANK PAGE**

**9** GoodHope Ltd uses computers to process its payroll. The company pays its workers weekly, which involves the updating of a master file.

Part of a transaction file is shown. It contains workers' ID numbers and the hours worked by those workers in a particular week.

Part of the master file used by the company is shown. It contains the workers' ID numbers and the hourly rate at which they are paid in \$.

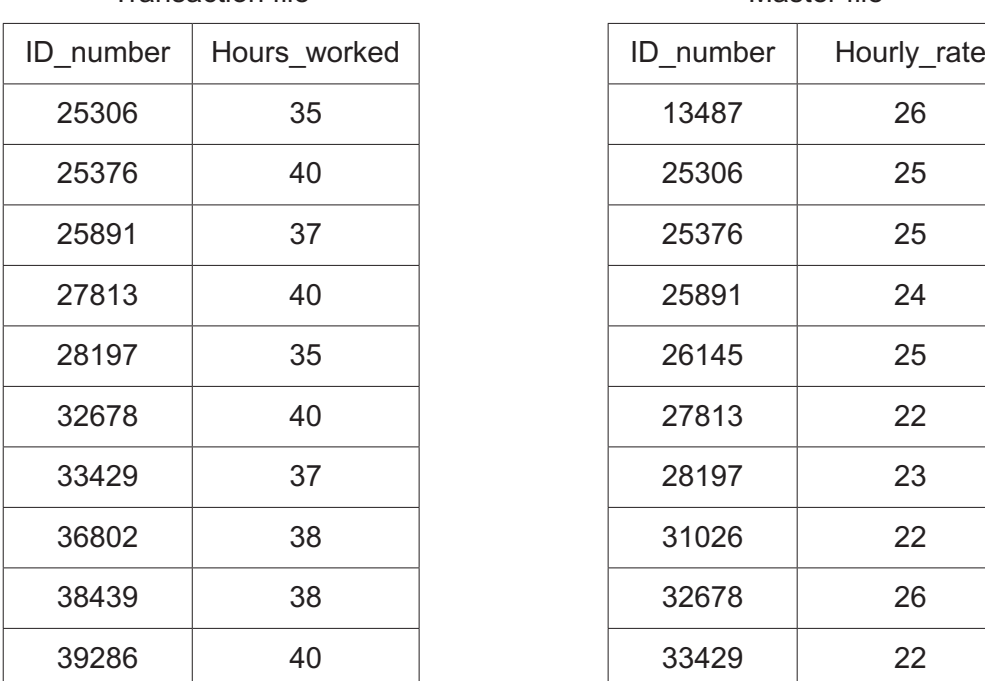

Transaction file **Master file** Master file

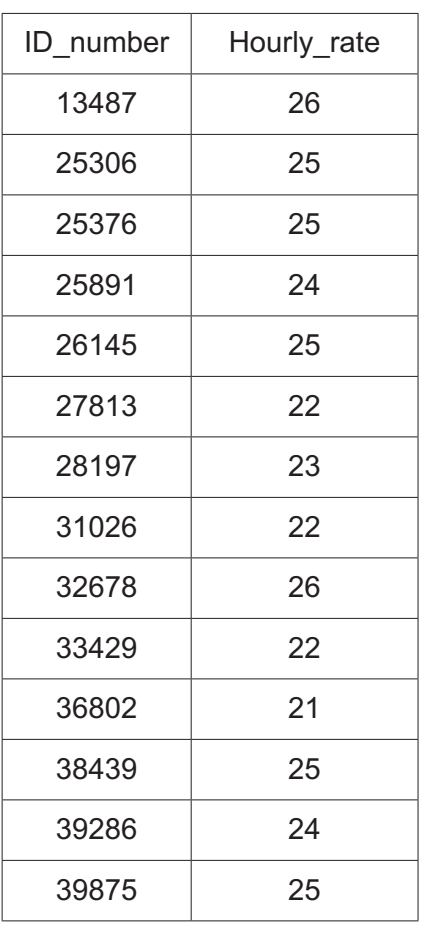

**(a)** The transaction file has been sorted so that the updating can begin.

Describe what other process must happen before updating can begin.

............................................................................................................................................. [1]

...................................................................................................................................................

(b) Describe the steps involved in updating the master file in this payroll system. You must use examples from the files shown.

You may assume that the only transaction being carried out is the calculation of the weekly pay using the formula:

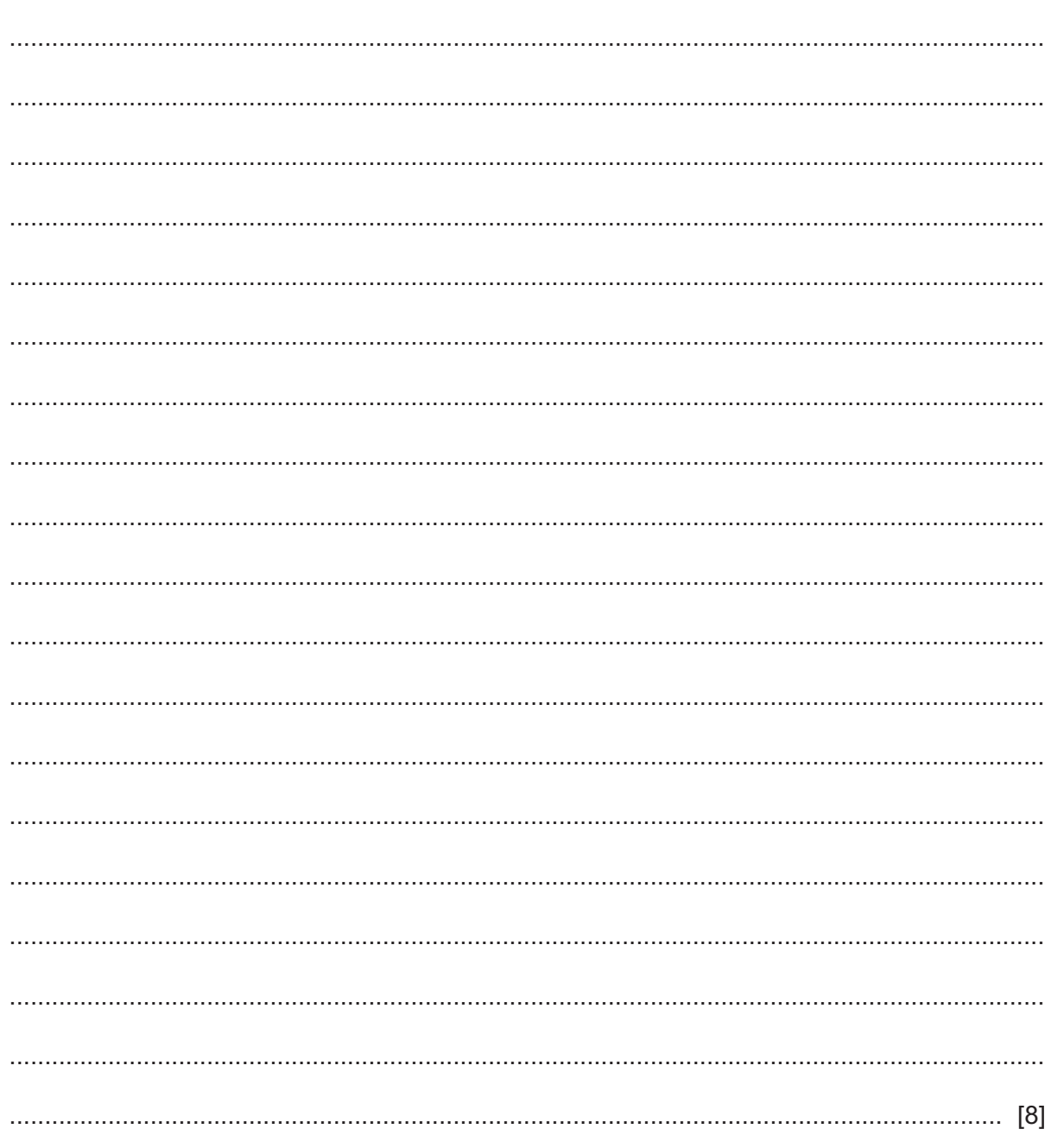

### Hourly rate x Hours worked

- Many nuclear reactions are simulated rather than being carried out in real life.  $10$ 
	- (a) Describe three advantages of using a computer-based model to run a simulation for these reactions.

(b) Describe two disadvantages of using a computer-based model to run a simulation for these reactions. 

### **BLANK PAGE**

**11** The spreadsheet below shows information about sweets that a shop sells. The data has been formatted but the spreadsheet needs some improvements.

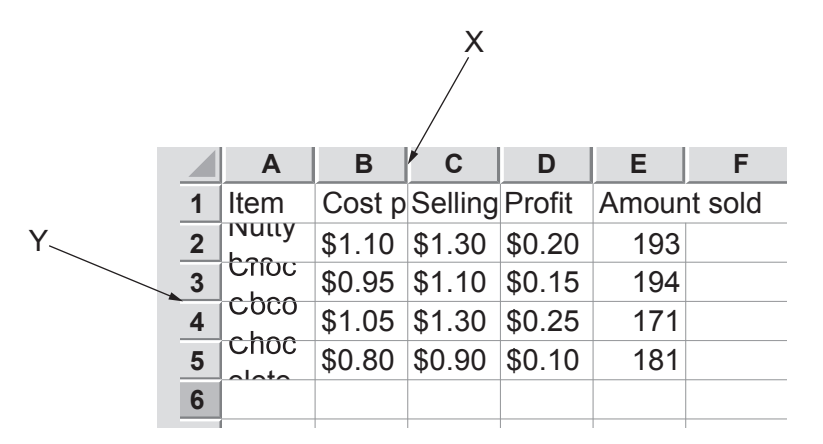

**(a)** Describe, in detail, what would happen within the spreadsheet if the mouse was doubleclicked with the pointer positioned at X.

................................................................................................................................................... ................................................................................................................................................... ............................................................................................................................................. [1] **(b)** Describe, in detail, what would happen within the spreadsheet if the mouse was doubleclicked with the pointer positioned at Y. ................................................................................................................................................... ................................................................................................................................................... ............................................................................................................................................. [1] **(c)** Originally, the data was entered into the cells in the range B2:C5 as numbers. Describe the formatting that has been applied to the cells in this range. ................................................................................................................................................... ................................................................................................................................................... ............................................................................................................................................. [1] (d) Validation is to be applied to cells B2 to B5.

This will prevent numbers less than the current minimum value from being entered. The shop owner will not use a range check or a lookup check.

Name and describe the validation check that will be used.

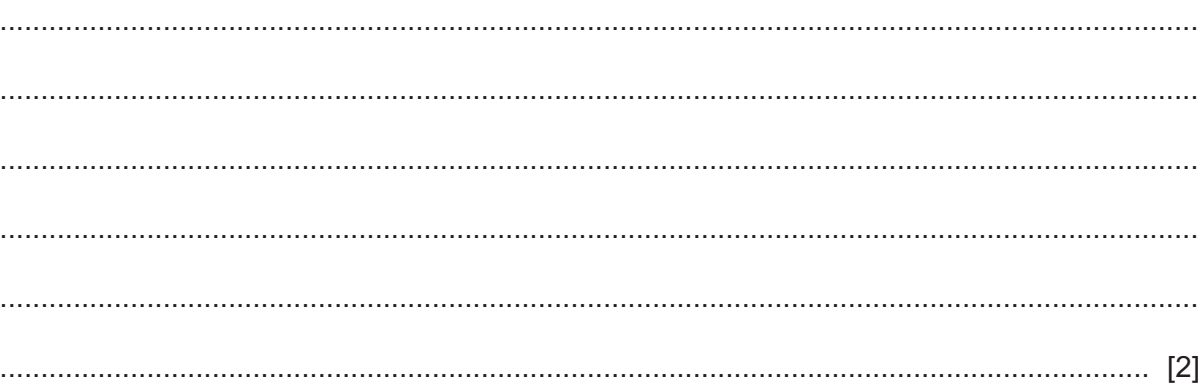

## **Please turn over for Question 12.**

- **12** Joanne has created a spreadsheet using proprietary software. Paula has suggested that she should save it in an open-source file format.
	- **(a)** Describe **three** distinct features of proprietary software.

................................................................................................................................................... ................................................................................................................................................... ................................................................................................................................................... ................................................................................................................................................... ................................................................................................................................................... ................................................................................................................................................... ................................................................................................................................................... ............................................................................................................................................. [3] **(b)** Describe **two** distinct features of an open-source file format. ................................................................................................................................................... ................................................................................................................................................... ................................................................................................................................................... ...................................................................................................................................................

............................................................................................................................................. [2]

Permission to reproduce items where third-party owned material protected by copyright is included has been sought and cleared where possible. Every reasonable effort has been made by the publisher (UCLES) to trace copyright holders, but if any items requiring clearance have unwittingly been included, the publisher will be pleased to make amends at the earliest possible opportunity.

To avoid the issue of disclosure of answer-related information to candidates, all copyright acknowledgements are reproduced online in the Cambridge Assessment International Education Copyright Acknowledgements Booklet. This is produced for each series of examinations and is freely available to download at www.cambridgeinternational.org after the live examination series.

Cambridge Assessment International Education is part of the Cambridge Assessment Group. Cambridge Assessment is the brand name of the University of Cambridge Local Examinations Syndicate (UCLES), which itself is a department of the University of Cambridge.